## ATAŞAMENT I - SECTOARE ACOPERITE DE STIMULENTE REGIONALE ȘI SUME MINIME DE INVESTIȚIE

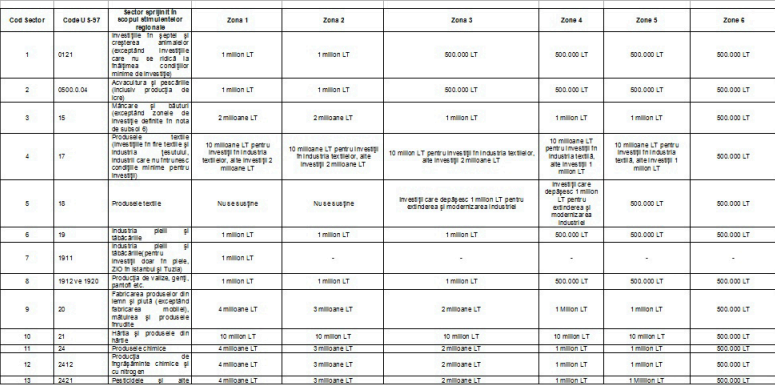

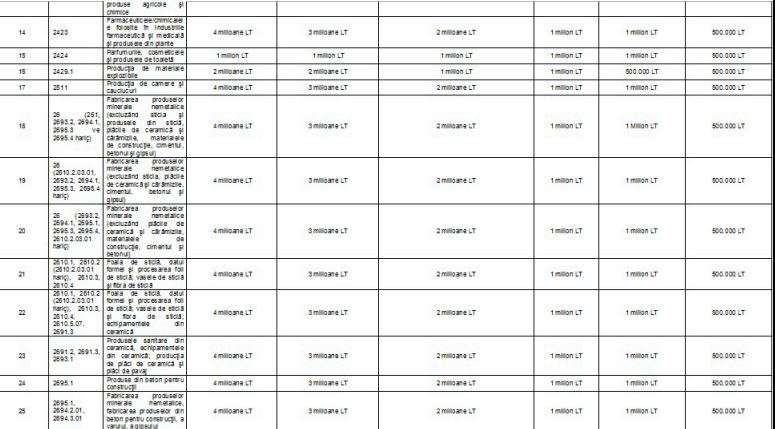

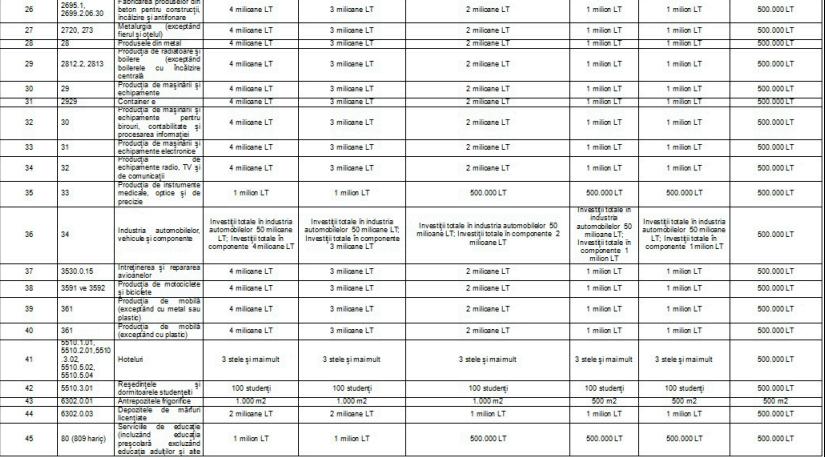

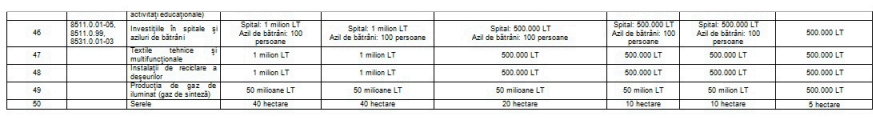